# **Adjustment**

Last Modified on 09/10/2020 12:39 pm EDT

# **Adjustment Object**

Adjustment is a transaction used to increase or decrease inventory. Like all transactions it is comprised of a Doc portion (Adjustment) and one or more Line Items (AdjustmentLineItem). AdjustmentLineItem may optionally include one or more Details.

- End Point
- Properties Adjustment
- Properties Adjustment Line Item
- Properties Adjustment Line Item Details
- Json Sample

#### **End Point**

/adjustment

GET, POST, DELETE

GET and DELETE requests expect parameter docNo of type Int32.

#### Top

#### **Properties - Adjustment**

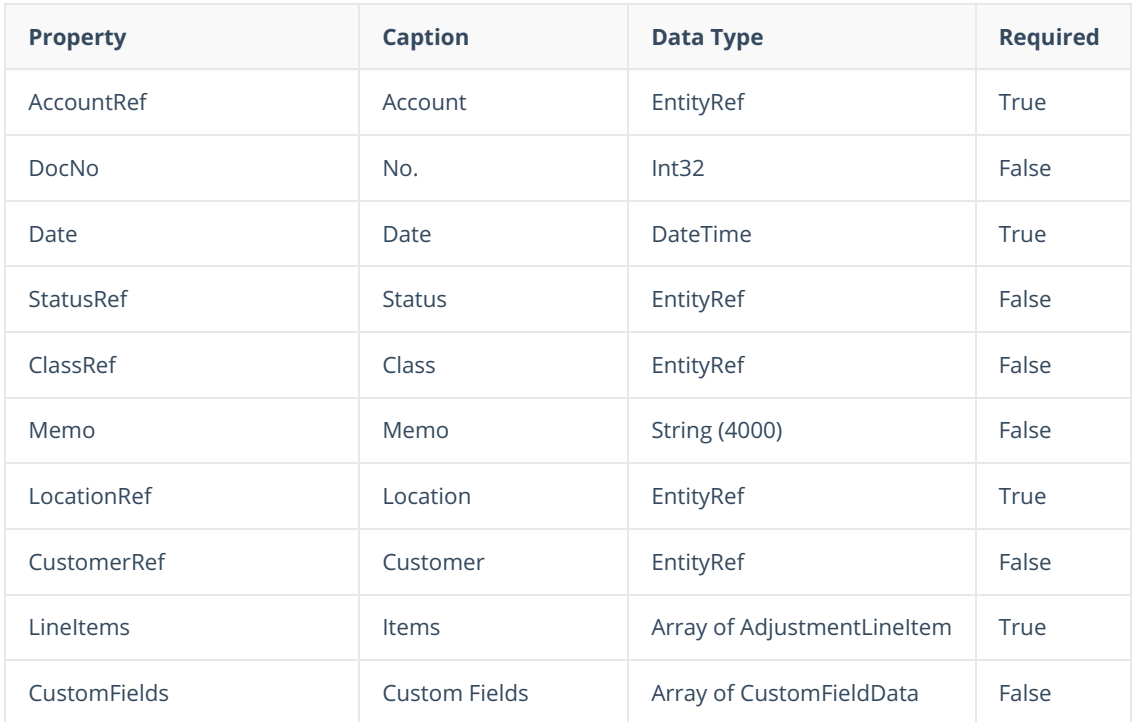

### **Properties - Adjustment Line Item**

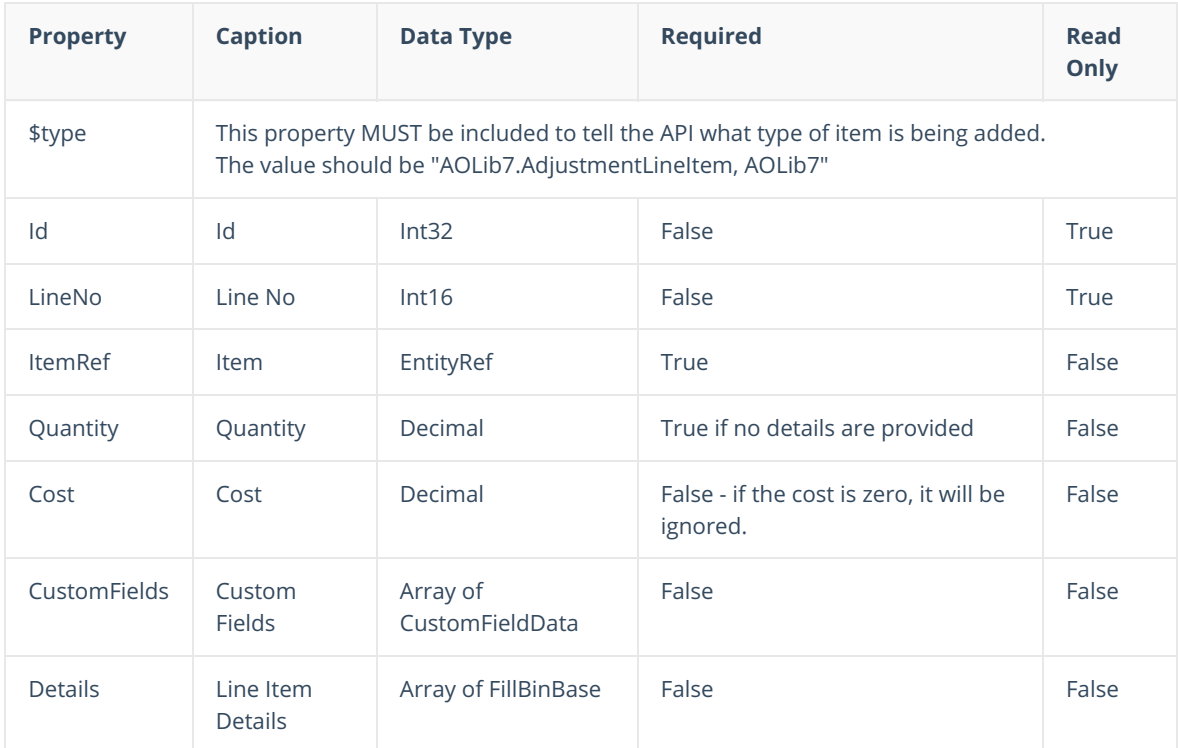

Quantity can either positive or negative. Use a negative quantity to reduce inventory.

#### **Properties - Adjustment Line Item - Details**

The Details node is comprised of Line Item Details. If you have used the Form Designer, you know that you can add details to show the Bins and Lot or Serial No data for inventoried items. Only inventoried items comprising of Part and Assembly items need Details. You only need to include Details if you want to specifically identify the bins and / or lot and serial numbers being included. If you include Details for one Adjustment Line item then you must do so for all inventoried Adjustment Line Items and visa versa. *You cannot have some inventoried Adjustment Line Items with Details and some without.*

Line Item Details are comprised of an Array of FillBinBase. FillBinBase can morph into either FillBin or DocFillLotOrSerial. DocFillLotOrSerial is used when the item has TrackLotOrSerial set to true and FillBin is used otherwise.

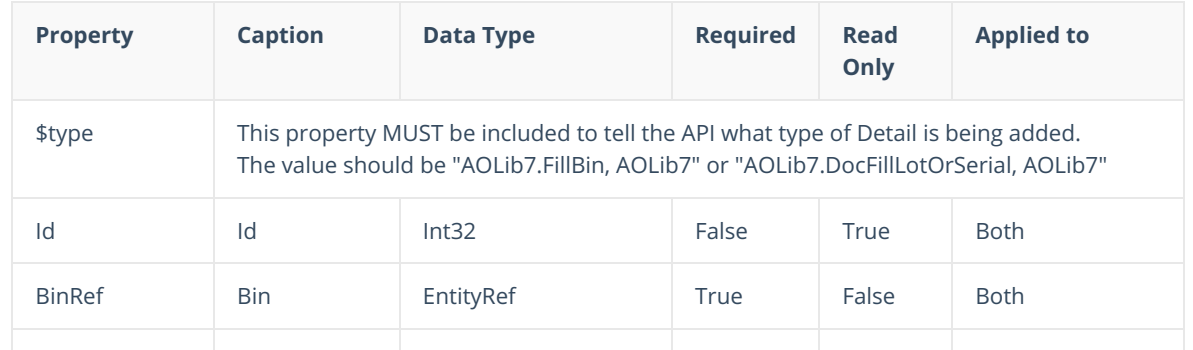

Top

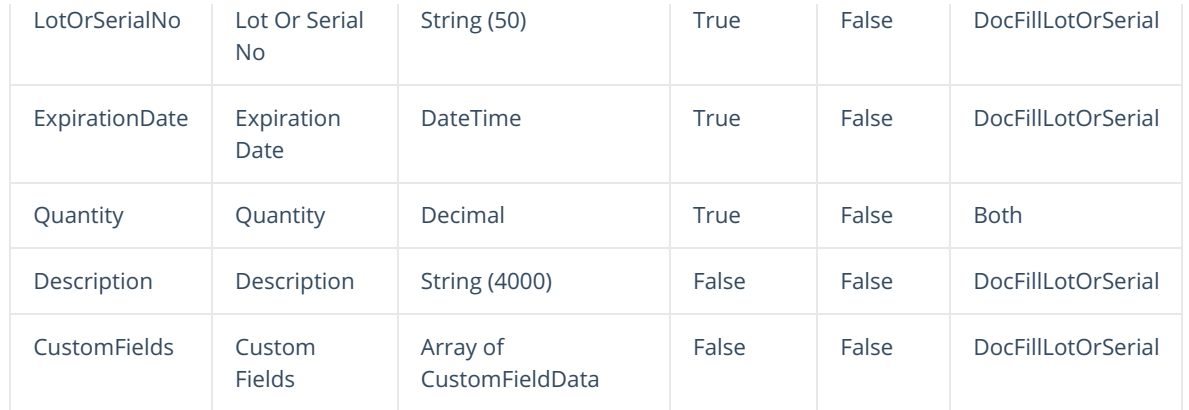

### Top

## **Json Sample**

```
{
    "AccountRef": {
       "Id": 32
    },
    "Date": "2018-11-05T00:00:00",
    "LineItems": [
       \left\{\right."$type": "AOLib7.AdjustmentLineItem, AOLib7",
            "ItemRef": {
                "Id": 30
            },
            "LineNo": 1,
            "Quantity": 2,
            "Details": [
               \left\{ \begin{array}{c} \end{array} \right."$type": "AOLib7.FillBin, AOLib7",
                     "Id": 1091,
                     "BinRef": {
                        "Id": 8,
                         "Name": "Floor"
                     },
                     "Quantity": 2
               \rightarrow]
        },
        {
            "$type": "AOLib7.ReceiverLineItem, AOLib7",
            "Id": 33,
            "ItemRef": {
               "Id": 37
            },
            "Quantity": 1
            "Details": [
                 {
                     "$type": "AOLib7.DocFillLotOrSerial, AOLib7",
                     "BinRef": {
                        "Id": 8,
                         "Name": "Floor"
                     },
                     "Quantity": 1,
                     "LotOrSerialNo": "1253215235"
                 }
                 ]
       \hspace{0.1cm} }
    ],
    "StatusRef": {
       "Id": 5,
       "Name": "Closed"
    },
    "LocationRef": {
       "Id": 10,
       "Name": "HQ"
    }
}
```
Top